# **tri.named** *Release 0.12.0*

**Anders Hovmöller**

October 26, 2016

#### Contents

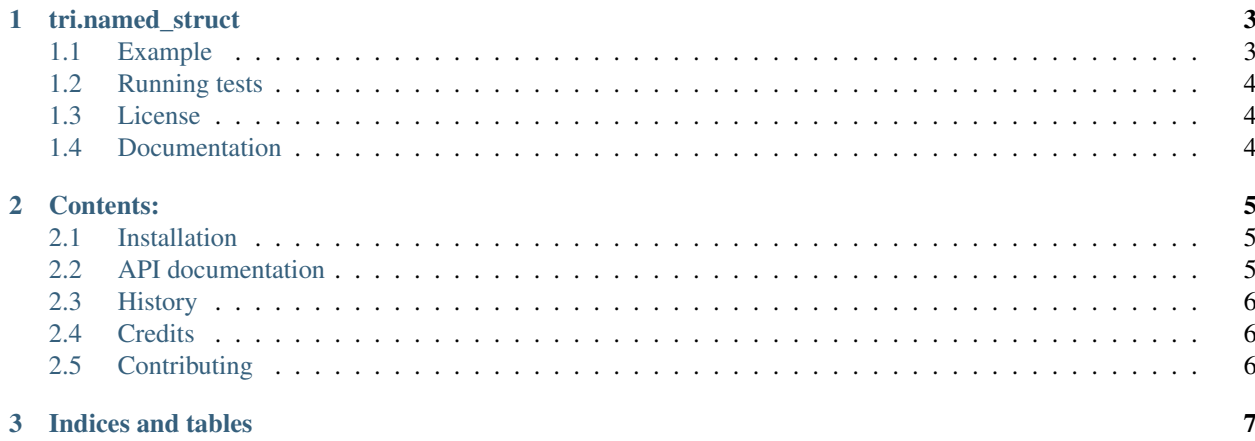

target <http://codecov.io/github/TriOptima/tri.named-struct?branch=master>

### **tri.named\_struct**

<span id="page-6-0"></span>tri.named\_struct supplies classes that can be used like dictionaries, but with a predefined set of possible key values.

# <span id="page-6-1"></span>**1.1 Example**

```
from tri.named_struct import NamedStruct
class MyNamedStruct(NamedStruct):
    foo = NamedStructField()
   bar = NamedStructField()
m = MyNamedStruct(17, 42)assert m['foo'] == 17
assert m.foo == 17
assert m == dict(foo=17, bar=42)
m.not_foo # Will raise an AttributeError
```
Default values can be provided:

```
from tri.named_struct import NamedStruct
class MyNamedStruct(NamedStruct):
   foo = NamedStructField()
   bar = NamedStructField()
   baz = NamedStructField(default='default')
assert MyNamedStruct(17) == dict(foo=17, bar=None, baz='default')
```
Default values can alternatively be provided by a factory method:

```
from tri.named_struct import NamedStruct
class MyNamedStruct(NamedStruct):
   foo = NamedStructField(default_factory=list)
assert MyNamedStruct().foo == []
```
There is also a functional way to defined a NamedStruct subclass:

**from tri.named\_struct import** named\_struct

```
MyNamedStruct = named_struct('foo, bar')
m = MyNamedStruct(17, 42)assert m.foo == 17
assert m.bar == 42
```
# <span id="page-7-0"></span>**1.2 Running tests**

You need tox installed then just make test.

# <span id="page-7-1"></span>**1.3 License**

BSD

# <span id="page-7-2"></span>**1.4 Documentation**

[http://trinamedstruct.readthedocs.org.](http://trinamedstruct.readthedocs.org)

### **Contents:**

## <span id="page-8-3"></span><span id="page-8-1"></span><span id="page-8-0"></span>**2.1 Installation**

At the command line:

\$ pip install tri.named\_struct

Or, if you have virtualenvwrapper installed:

```
$ mkvirtualenv tri.named_struct
$ pip install tri.named_struct
```
# <span id="page-8-2"></span>**2.2 API documentation**

```
class tri.named_struct.NamedFrozenStruct(*args, **kwargs)
```
Class extending tri.struct.FrozenStruct to only allow a defined subset of string keys.

```
__weakref__
```
list of weak references to the object (if defined)

#### classmethod **get\_declared**(*parameter='members'*)

Get the OrderedDict value of the parameter collected by the @declarative class decorator. This is the same value that would be submitted to the \_\_init\_\_ invocation in the members argument (or another name if overridden by the parameter specification) @type cls: class @type parameter: str @return OrderedDict

```
classmethod set_declared(value, parameter='members')
     @type cls: class @type value: OrderedDict @type parameter: str
```

```
class tri.named_struct.NamedStruct(*args, **kwargs)
```
Class extending tri.struct.Struct to only allow a defined subset of string keys.

```
classmethod get_declared(parameter='members')
```
Get the OrderedDict value of the parameter collected by the @declarative class decorator. This is the same value that would be submitted to the *\_\_init\_\_invocation* in the members argument (or another name if overridden by the parameter specification) @type cls: class @type parameter: str @return OrderedDict

#### classmethod **set\_declared**(*value*, *parameter='members'*)

@type cls: class @type value: OrderedDict @type parameter: str

<span id="page-9-3"></span>class tri.named\_struct.**NamedStructField**(*\*args*, *\*\*kwargs*) Field declaration for NamedStruct classes

$$
\underline{\mathbf{ge}}_{(other)}
$$
\nx. 
$$
\underline{\mathbf{ge}}_{(y) \leq x \geq y}
$$
\n
$$
\underline{\mathbf{gt}}_{x \dots \underline{\mathbf{gt}}_{(y) \leq x \geq y}}
$$
\nx. 
$$
\underline{\mathbf{gt}}_{y \dots \underline{\mathbf{gt}}_{(y) \leq x \geq y}}
$$
\n
$$
\underline{\mathbf{le}}_{x \dots \underline{\mathbf{le}}_{(y) \leq x \geq y}}
$$
\n
$$
\underline{\mathbf{le}}_{y \dots \underline{\mathbf{re}}_{(y) \leq x \geq y}}
$$

**\_\_weakref\_\_** list of weak references to the object (if defined)

- tri.named\_struct.**named\_frozen\_struct**(*field\_names*, *typename='FrozenNamedStruct'*) Procedural way to define a FrozenNamedStruct subclass, similar to the named\_tuple builtin.
- tri.named\_struct.**named\_struct**(*field\_names*, *typename='NamedStruct'*) Procedural way to define a NamedStruct subclass, similar to the named\_tuple builtin.

# <span id="page-9-0"></span>**2.3 History**

### **2.3.1 0.12.0 (2016-08-30)**

• Fix class level override of named struct fields.

### **2.3.2 0.11.0 (2016-05-06)**

• Fix deafult values shadowing values set explicitly in subclass \_\_init\_\_ method.

### **2.3.3 0.10.0 (2016-01-12)**

• Added *default\_factory* argument to specify default values via a callback.

# <span id="page-9-1"></span>**2.4 Credits**

- Johan Lübcke [<johan.lubcke@trioptima.com>](mailto:johan.lubcke@trioptima.com)
- Anders Hovmöller [<anders.hovmoller@trioptima.com>](mailto:anders.hovmoller@trioptima.com)

# <span id="page-9-2"></span>**2.5 Contributing**

Contributions are welcome, and they are greatly appreciated! Every little bit helps, and credit will always be given. Issues, feature requests, etc are handled on github.

**CHAPTER 3**

**Indices and tables**

- <span id="page-10-0"></span>• genindex
- modindex
- search

#### Index

## Symbols

\_\_ge\_\_() (tri.named\_struct.NamedStructField method), [6](#page-9-3) \_\_gt\_\_() (tri.named\_struct.NamedStructField method), [6](#page-9-3) \_\_le\_\_() (tri.named\_struct.NamedStructField method), [6](#page-9-3) \_\_weakref\_\_ (tri.named\_struct.NamedFrozenStruct attribute), [5](#page-8-3)

\_\_weakref\_\_ (tri.named\_struct.NamedStructField attribute), [6](#page-9-3)

# G

get\_declared() (tri.named\_struct.NamedFrozenStruct class method), [5](#page-8-3)

get\_declared() (tri.named\_struct.NamedStruct class method), [5](#page-8-3)

## N

named\_frozen\_struct() (in module tri.named\_struct), [6](#page-9-3) named\_struct() (in module tri.named\_struct), [6](#page-9-3) NamedFrozenStruct (class in tri.named\_struct), [5](#page-8-3) NamedStruct (class in tri.named\_struct), [5](#page-8-3) NamedStructField (class in tri.named\_struct), [5](#page-8-3)

# S

set\_declared() (tri.named\_struct.NamedFrozenStruct class method), [5](#page-8-3) set\_declared() (tri.named\_struct.NamedStruct class method), [5](#page-8-3)

# T

tri.named\_struct (module), [5](#page-8-3)